```
% corrections made:
% added line 13 Tu2= Tu*Tu
% added line 17 Te2= Te*Te
% line 46 make operator a division
% line 74 changed HE to sqrt(HE)
yr = [1972 1994]
m = [6 4]day= [23 8]
hr = [0 21]min= [17 54]
sec= [52 9]
Tu = (367*yr-fix(7*(yr+fix((mo+9)/12))/4)+fix(275*mo/9)... +day+(hr+(min+(sec/60))/60)/24-730531.5)/36525
Tu2= Tu.*Tu;
Te = Tu+((63+60*Tu)/3200000000)Te2= Te. *Te;
V = 50 + (58517 * Te)E = 357.52558 + (35999.04974*Te)M = 20+(19140*Te)J = 19.9+(3034.6*Te)N = 125.0 - (1934.1*Te)L = 200.9+(72001.7*Te)EL = E+(1018585.1+(6191.2*Te)+(1.1*Te2)...
      +6892.8*sind(E-0.0018)...
      +72.0.*sind(2.*E)...
     -17.4. *Te. * sind(E)...
      +7.2*sind(E-J-90.5)...
      +6.5*sind((445267.1*Te)-62.1)...
     -6.4*sind((20.2*Te)+71.4)...+5.5*sind((2*E)-(2*V)-58)...-4.8*sind(E-V-29)...
     -2.7*sind((2*E)-(2*J)-3)...-2.6*sind(J+7) \ldots-2.5*sim(3*E)-(2*V)-46)...+2.0* \sin d ((2*E) - (2*M) + 74) \ldots-1.9*sind( (150*Te) + 28) \ldots+1.8*sim(<b>E</b>-(2*M)-70)...-1.6*sind(E-(2*J)+20)...
     -1.6*sim( (4*E) – (3*V) – 75)...
     +1.0* \text{sind}(3* \text{E})....
     -1.0* \text{sind}((5*E)-(3*V)-48)...-20.5...-17.2*sim(N)...
```

```
-1.3*sind(L))./3600
% EL -9268.363115
% -9268.363115075590
Ob = 23.43929-(0.01300*Te)+(0.00256*cost(N))+(0.00016*cost(L))RA = \text{atand}(\text{tand}(EL). * \text{cosd}(Ob))%if 90<EL<270, then RA = 180+RA
RA(EL>90 & EL<270)= RA(EL>90 & EL<270)+180
RA= mod(RA, 180)
Dec = asind(sind(EL).*sind(Ob))ARIES = 360*(0.7790573+(36625.0021390*Tu)+(0.0000011*Tu2)...-(0.0000122*sim(N))-(0.0000009*sim(L)))ARIES= mod(ARIES,360)
GHA = ARIES-RA
SD = asind(0.004659./(1-0.0167*cosd(E)))
\delta% test values
IC = [10.2 -5.8]HE = [3.4 2.2]Hs= [50.02000000 2.53000000]
Pres= [1010 1030]
Temp= [22 40]
Long= [172 -58]
Lat= [-16.1 13]D = 0.0293*sqrt(HE) % NOTE CORRECTION FROM 0.0293*HEHa = Hs + (IC/60) - DRC = (0.28.*Press./(Temp+273)).*0.0167./tand(Hat(7.31./(Hat4.4)))PA = 0.0024 * \cos(d) HaLHA = GHA+Long
Hc= asind((cosd(LHA).*cosd(Lat).*cosd(Dec))+(sind(Lat).*sind(Dec)))
Zc = acosd((sind(Dec) - (sind(Lat).*sind(He)))./(cosd(Lat).*cosd(Hc)))%if 0°<LHA<180°, Zn = 360-Zc
Zn= Zc;Zn(LHA>=0 & LHA<180)= 360-Zn(LHA>=0 & LHA<180)
p1= 60*(Ha-Rc+PA+SD-Hc); % +SD for lower limb, -SD for upper limb
p2= 60*(Ha-RC+PA-SD-Hc);p= [p1(1) p2(2)] % lower limb for 1st case, upper for second case
% Test Problems
%
% yr 1972 1994
% mo 6 4
% day 23 8
% hr 0 21
```

```
% min 17 54
% sec 52 9
% Tu -0.275249489 -0.057319299
% Te -0.275249475 -0.05731928
8 \text{ V} - 16056.77351 - 3304.15233% E -9551.193949 -1705.914046
% M -5248.274945 -1077.091027
8 J -815.3720558 -154.0410883% N 657.3600089 235.8612202
E = 19617.5301 - 3926.18563% EL -9268.363115 -1421.172693
% Ob 23.44388492 23.43873142
% RA -88.21592359 17.37102545
% RA 91.78407641 17.37102545
8 Dec 23.43374638 7.375208356
% ARIES -3628884.262 -755474.5373
% ARIES 275.7376754 165.4626822
% GHA 183.953599 148.0916567
% SD 0.262639337 0.266624737
% HE 3.4 2.2
% D 0.054026531 0.043458923
% Hs 50.02000000 2.53000000
% IC 10.2 -5.8
% Ha 50.13597347 2.38987441
% Pres 1010 1030
% Temp 22 40
% Rc 0.013305383 0.254021969
% PA 0.001538323 0.002397913
% Long 172 -58
% LHA 355.953599 90.0916567
% Lat -16.1 13
% Hc 50.2688665 1.566109477
% Zc 5.813557565 82.79151131
% Zn 5.813557565 277.2084887
% Limb lower upper
% p 7.078755034 18.33096838
```
 $yx =$ 

1972 1994

 $m<sub>o</sub>$  =

6  $\overline{4}$ 

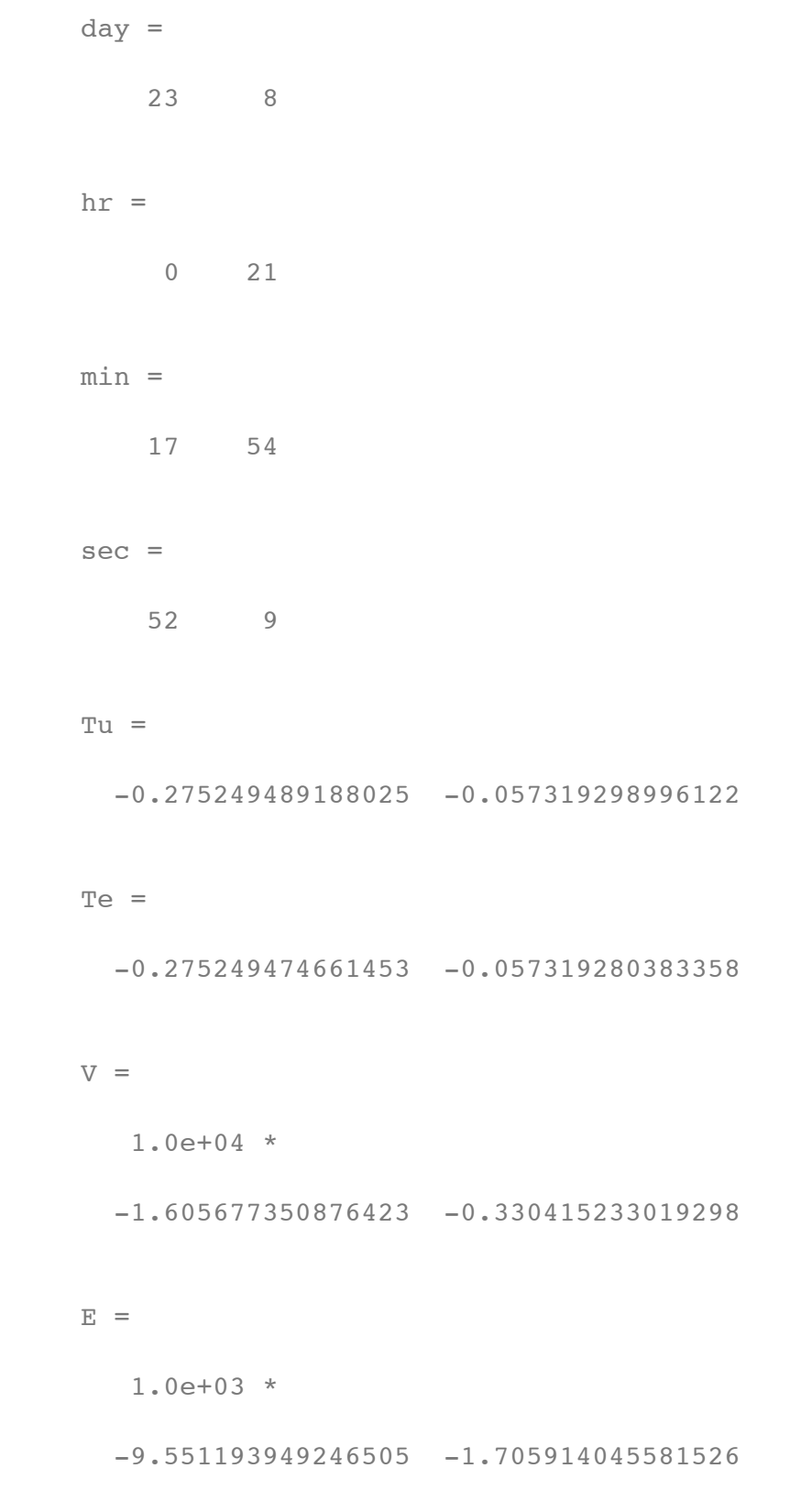

 $M =$ 

1.0e+03 \*

-5.248274945020204 -1.077091026537480

#### $J =$

1.0e+02 \*

-8.153720558076444 -1.540410882513394

# $N =$

1.0e+02 \*

6.573600089427156 2.358612201894535

## $L =$

1.0e+04 \*

-1.961753009973151 -0.392618563037846

## $EL =$

1.0e+03 \*

-9.268363115075591 -1.421172692612046

## $Ob =$

23.443884916608862 23.438731415556923

### $RA =$

-88.215923589463287 17.371025448550864

## $RA =$

-88.215923589463287 17.371025448550864

### $RA =$

91.784076410536713 17.371025448550864

#### $Dec =$

23.433746383346794 7.375208355683764

#### $ARTES =$

 $1.0e+06$  \*

 $-3.628884262324563 -0.755474537317848$ 

## $ARTES =$

 $1.0e+02$  \*

2.757376754372381 1.654626821518177

### $GHA =$

 $1.0e+02$  \*

1.839535990267013 1.480916567032669

## $SD =$

0.262639336879648 0.266624737036958

### $IC =$

10.199999999999999 -5.800000000000000

## $HE =$

3.4000000000000000 2.200000000000000

50.0200000000000003 2.530000000000000  $Press =$ 1010 1030  $Temp =$ 22 40 Long  $=$  $172 - 58$  $Lat =$  $-16.100000000000001$  13.0000000000000000  $D =$ 0.054026530519736 0.043458923134381  $Ha =$ 50.135973469480270 2.389874410198952  $RC =$ 0.013305383359783 0.254021969147463  $PA =$ 0.001538322807171 0.002397912515920

 $LHA =$ 

 $Hs =$ 

1.0e+02 \*

3.559535990267014 0.900916567032669

 $H_C =$ 

50.268866495233311 1.566109476722800

### $Z_{\rm C}$  =

5.813557565464957 82.791511311900578

#### $Zn =$

1.0e+02 \*

0.058135575654650 2.772084886880994

 $p =$ 

7.078755034439723 18.330968388459041

Published with MATLAB® 7.5